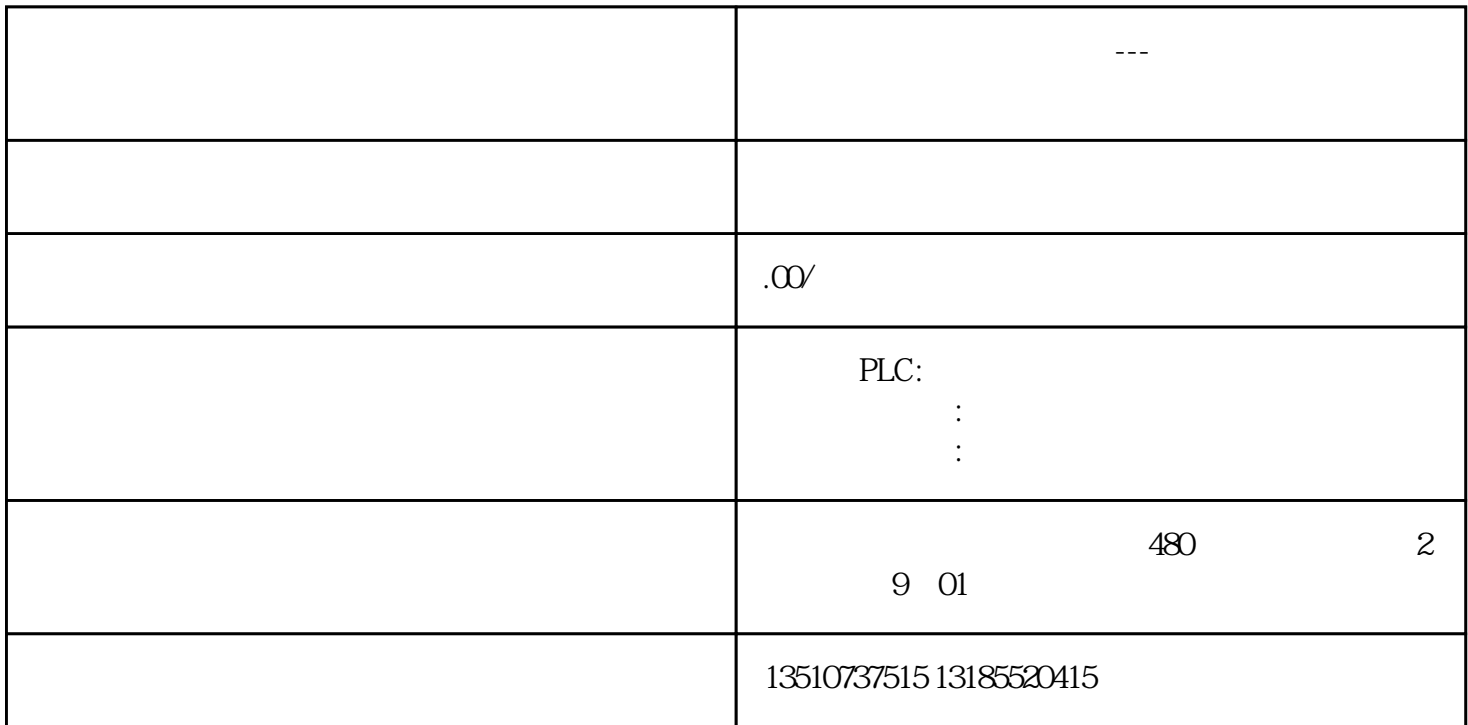

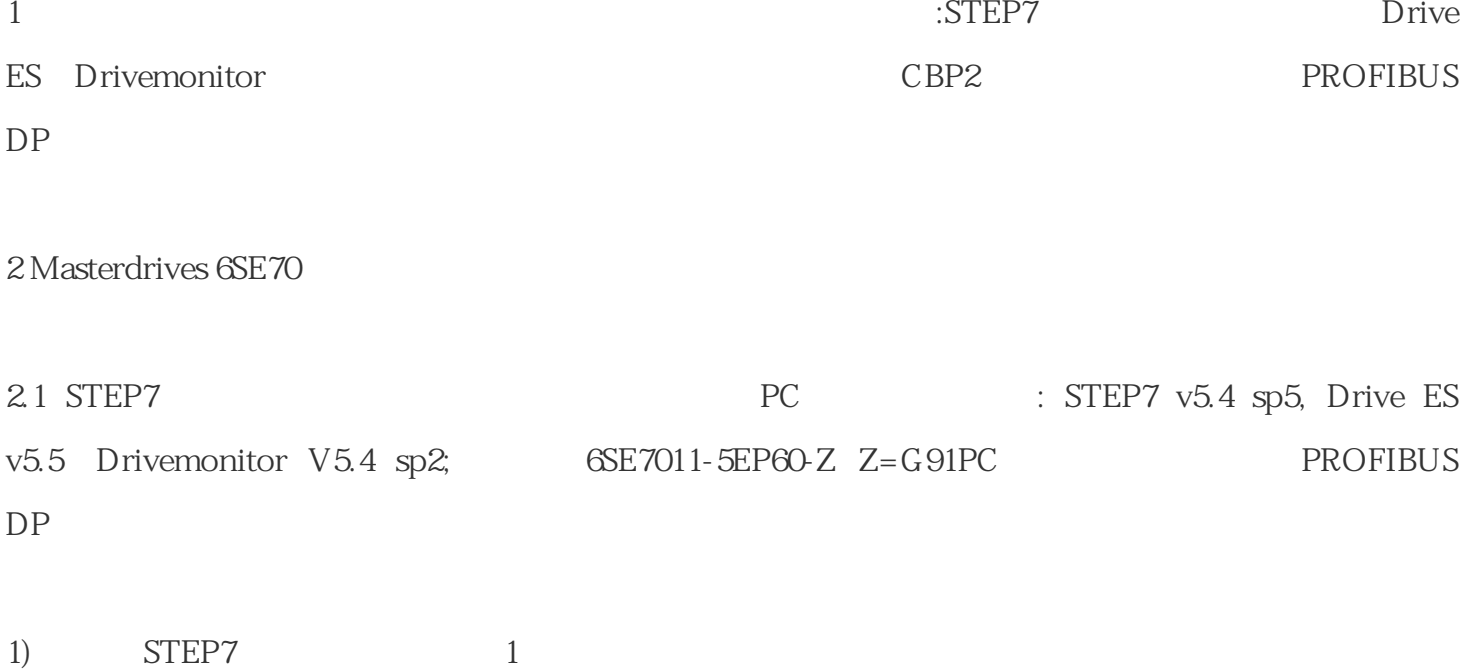

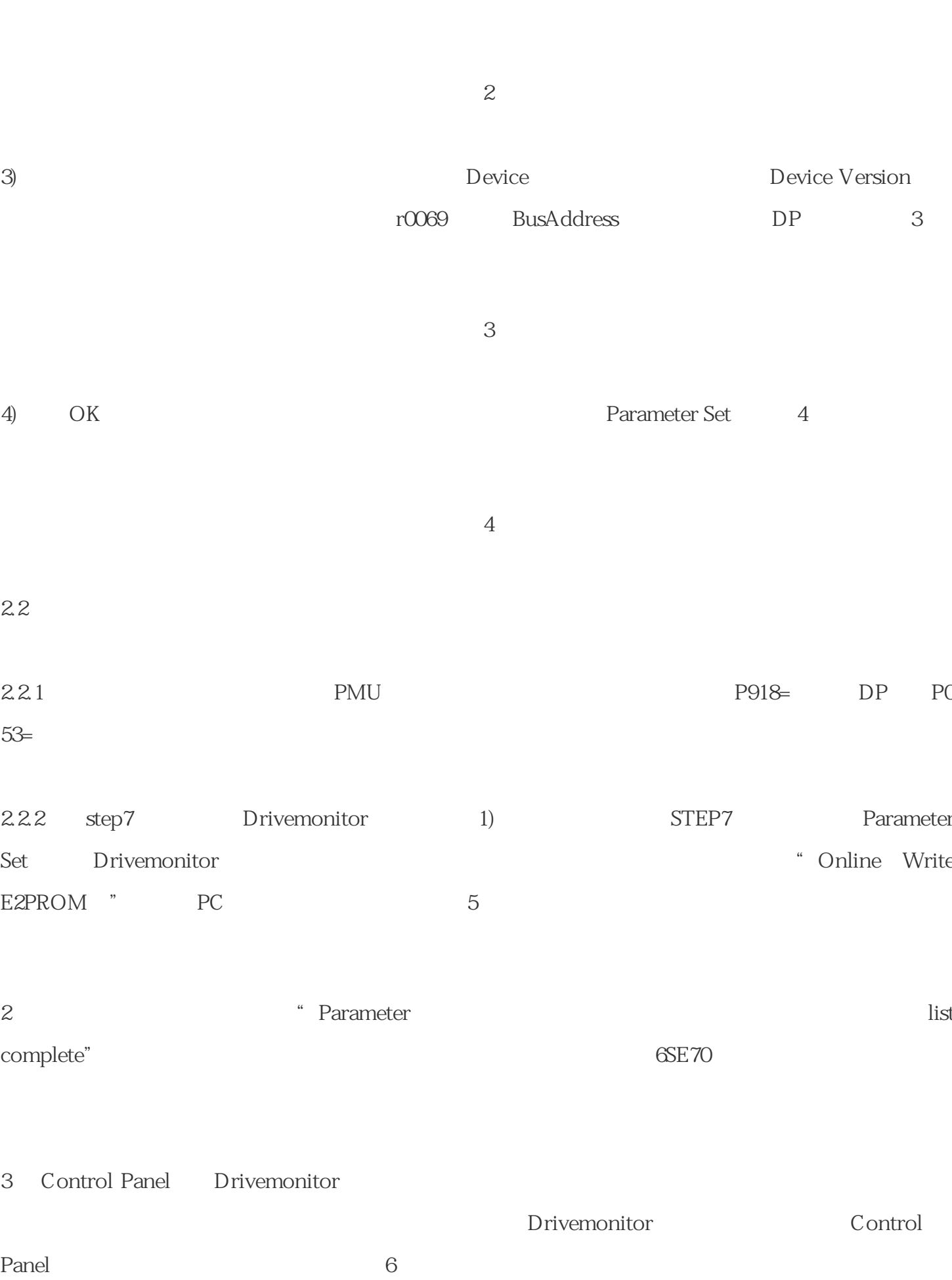

2) Set PG/PC Profibus